## Dienstag, 8. September 2009 «InDesign-Konferenz»

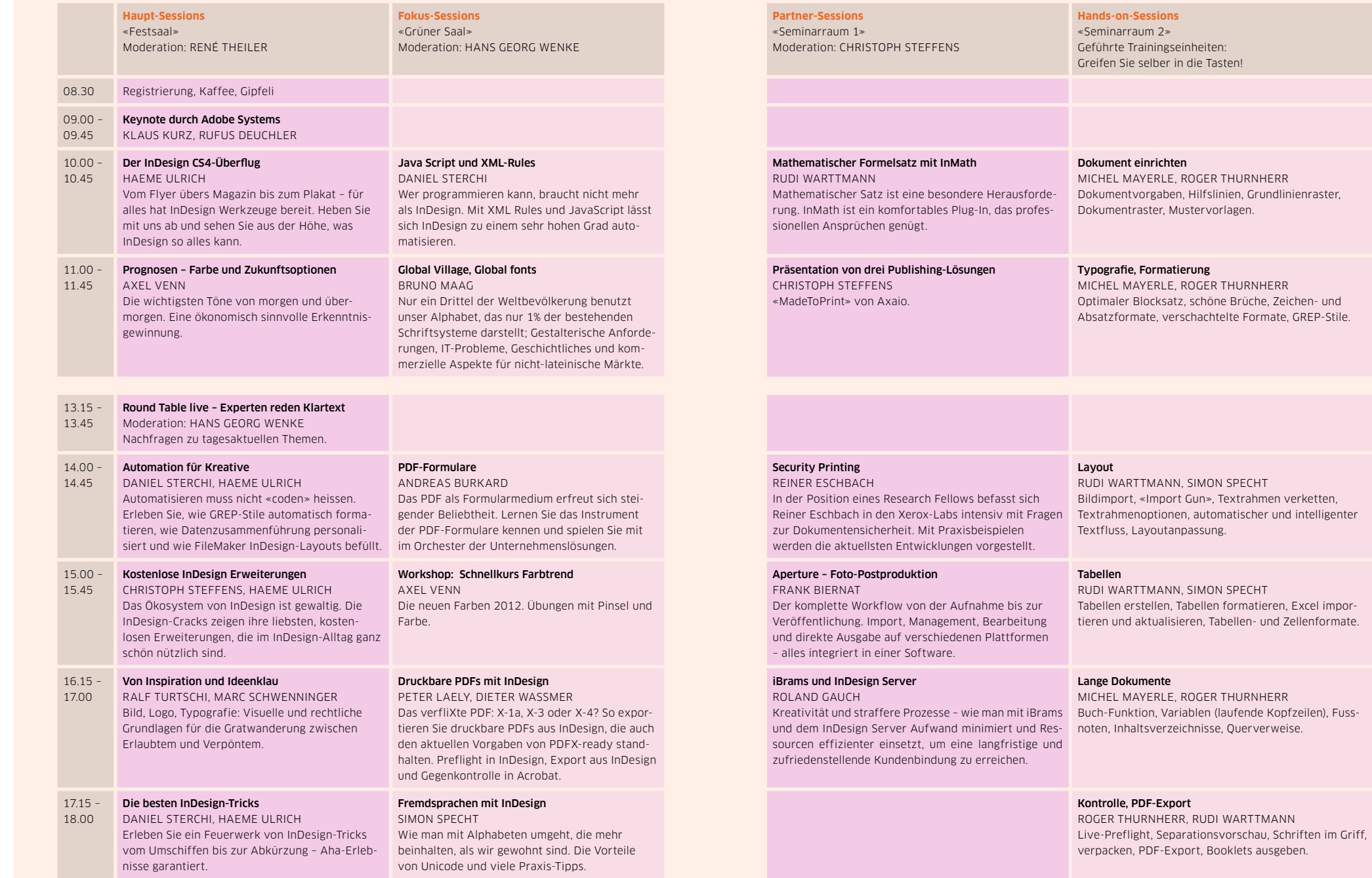

8 Swiss publishing week 2009 Swiss publishing week 2009 Swiss publishing week 2009 Swiss and the swiss publishing week 2009 SWISS 9009 SWISS 2009 SWISS 2009 SWISS 2009 SWISS 2009 SWISS 2009 SWISS 2009 SWISS 2009 SWISS 2009